# AutoCAD*®* LT 2007 Tutorial

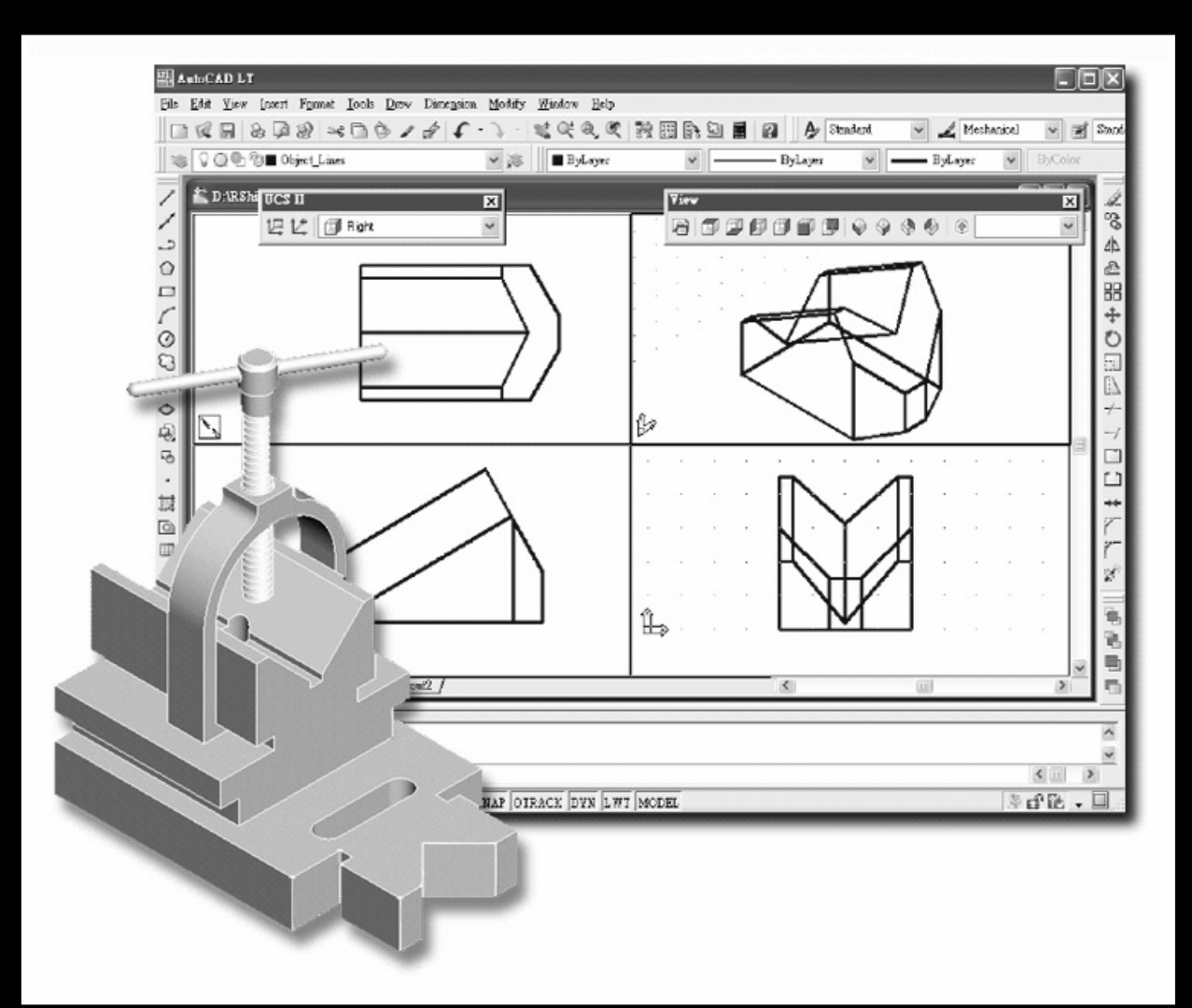

### Randy H. Shih

Oregon Institute of Technology

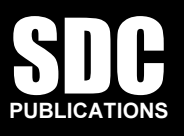

#### Schroff Development Corporation

www.schroff.com www.schroff-europe.com

## Table of Contents

#### Preface

Acknowledgments

#### Introduction

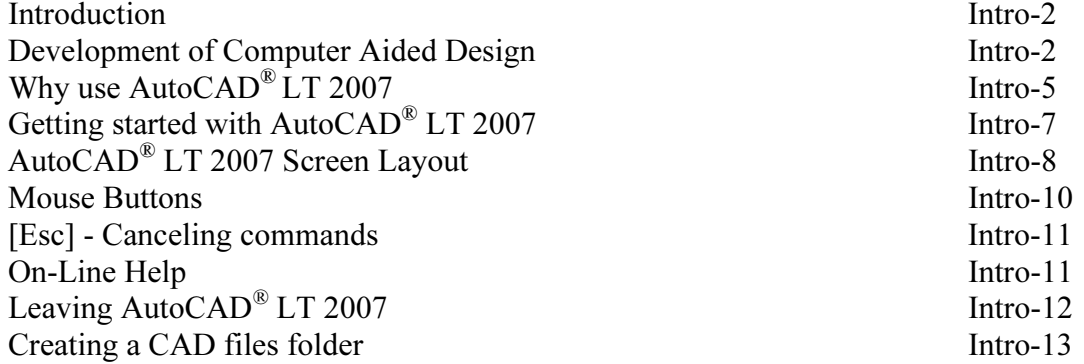

#### Lesson 1 Geometric Construction Basics

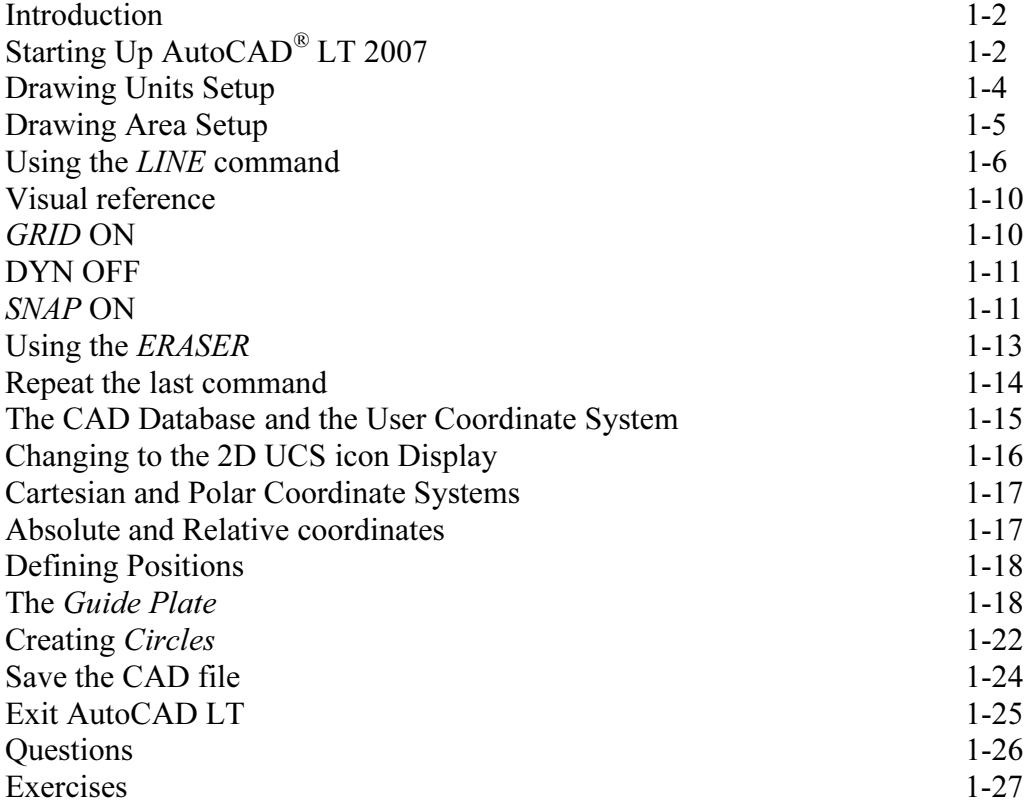

#### Lesson 2 Construction and Editing Tools

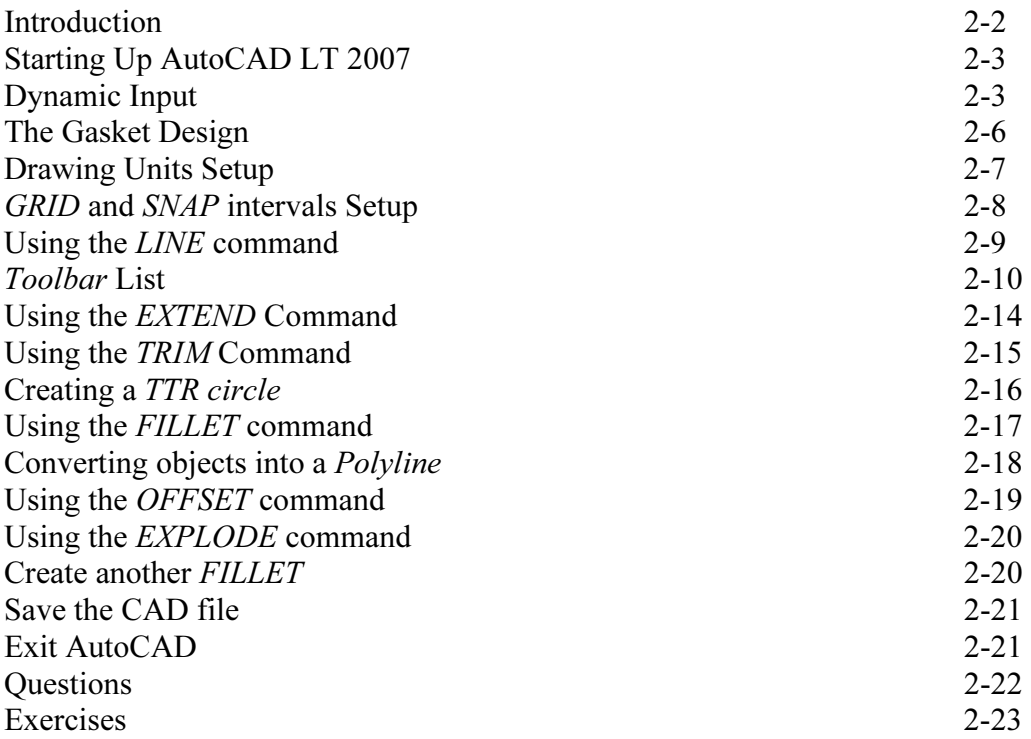

#### Lesson 3 Object Properties and Organization

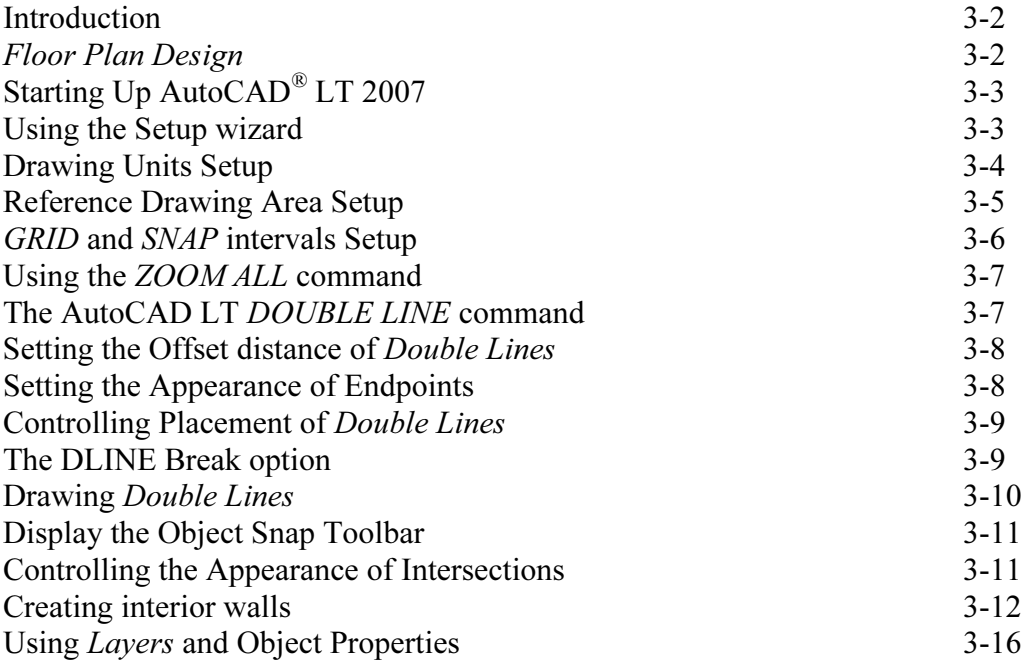

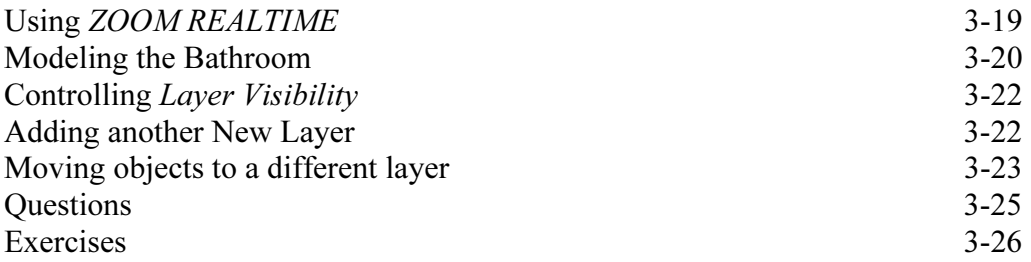

#### Lesson 4 Orthographic Views in Multiview Drawings

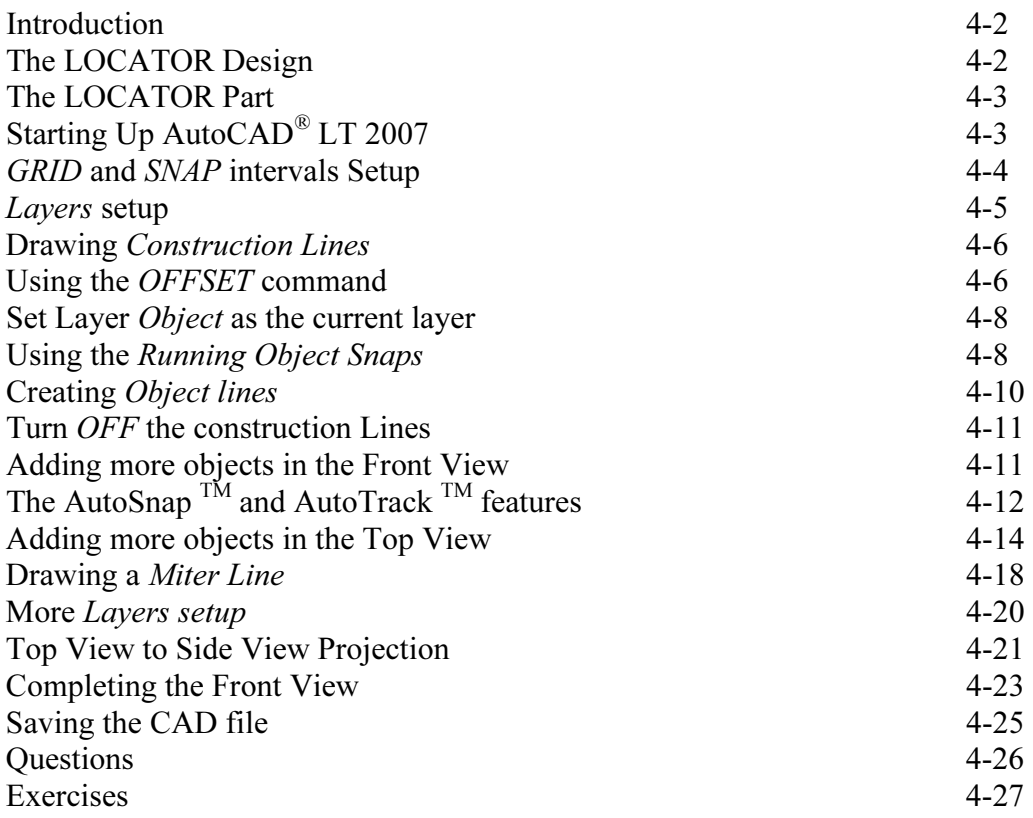

#### Lesson 5 Basic Dimensioning and Notes

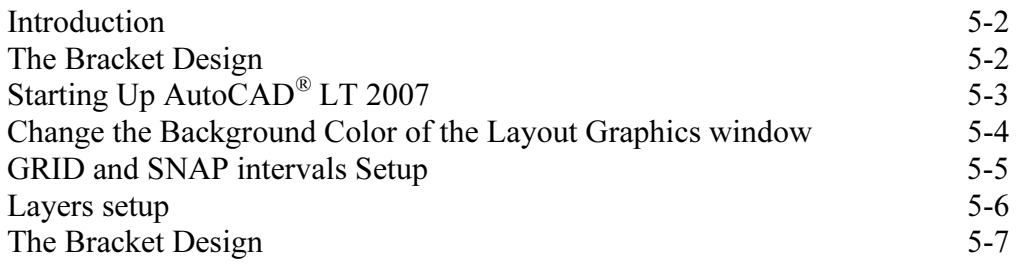

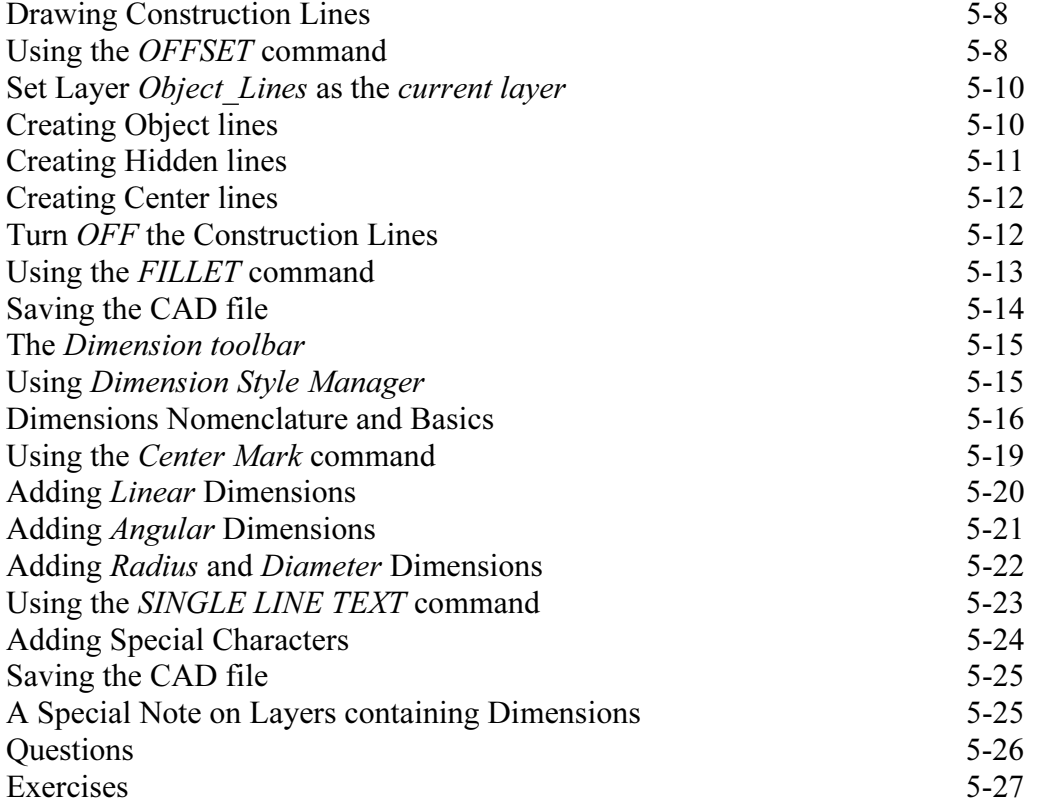

#### Lesson 6 Templates and Plotting

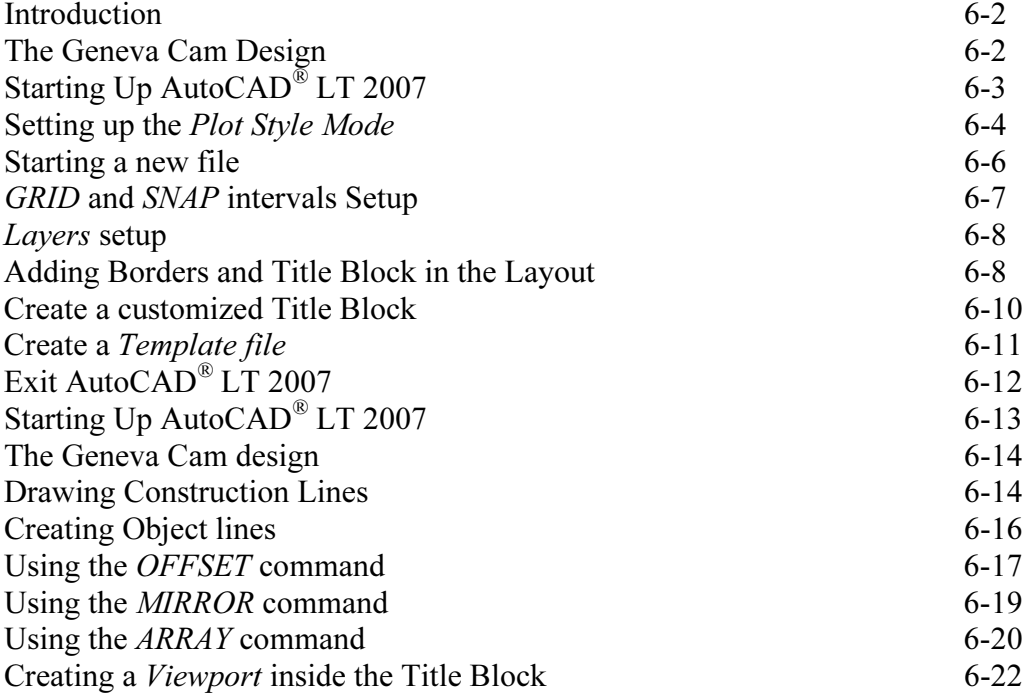

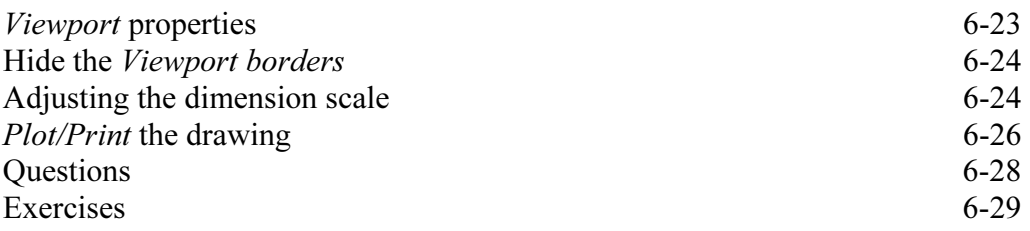

#### Lesson 7 Auxiliary Views and Editing with GRIPS

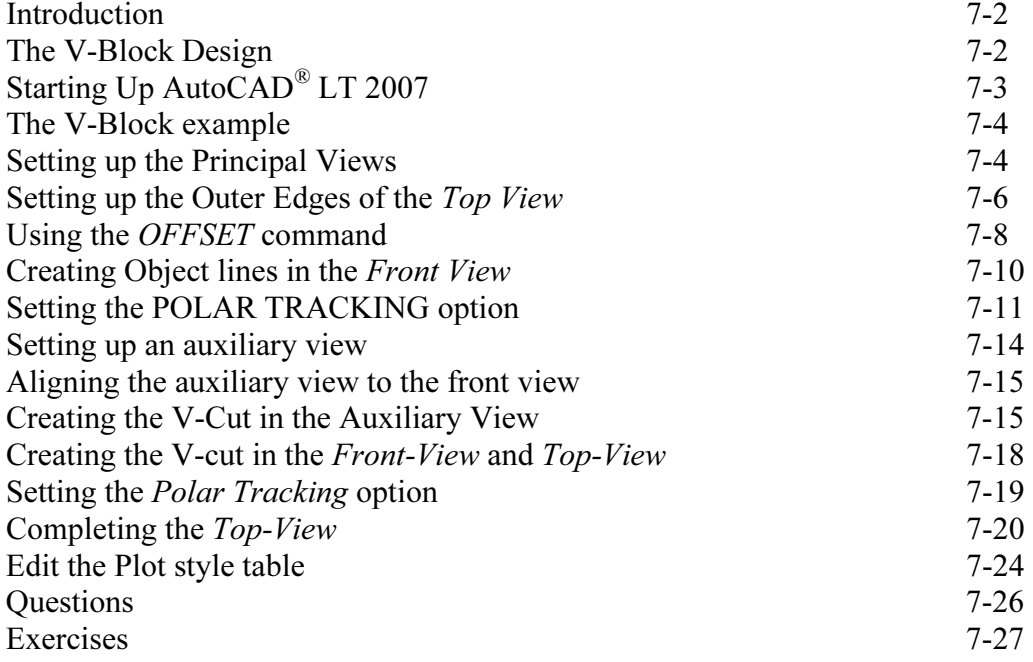

#### Lesson 8 Section Views

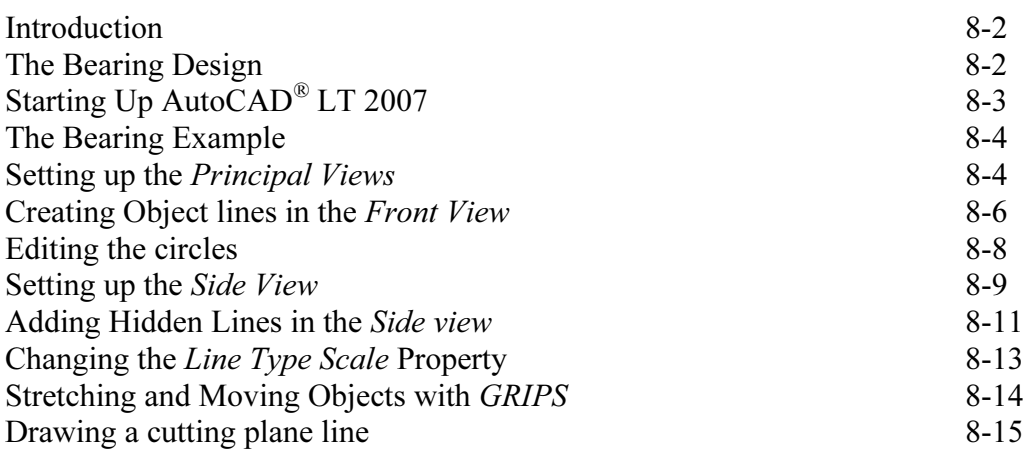

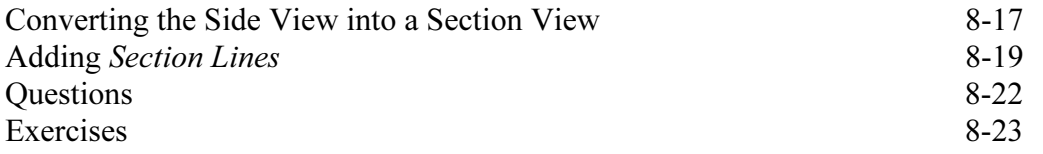

#### Lesson 9 Assembly Drawings and AutoCAD Blocks

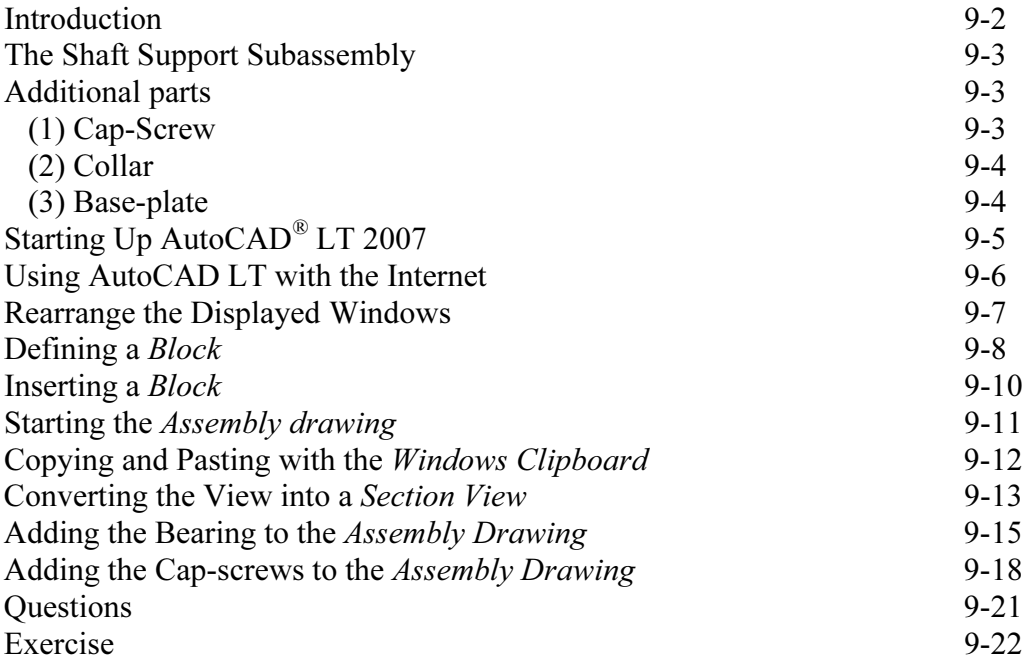

#### Lesson 10 3D Wireframe Modeling

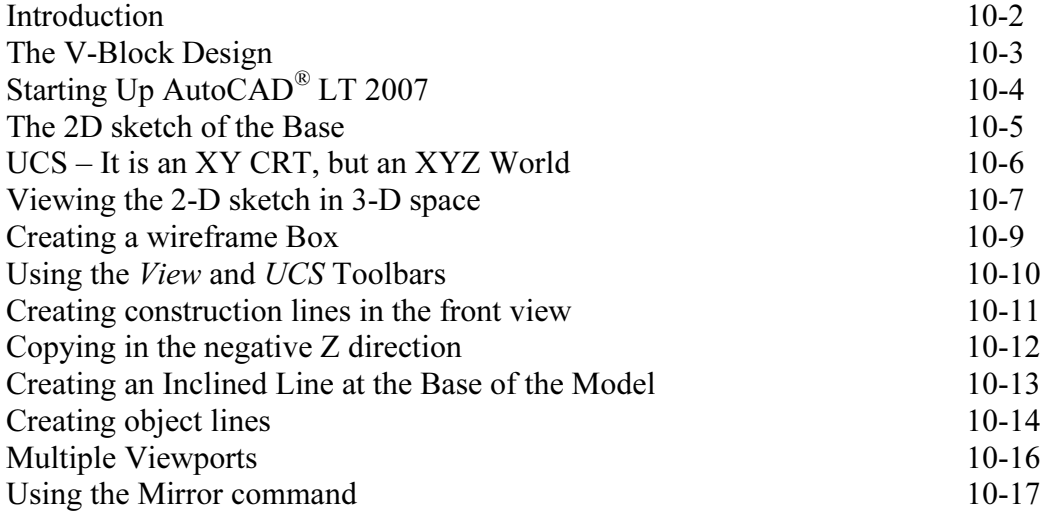

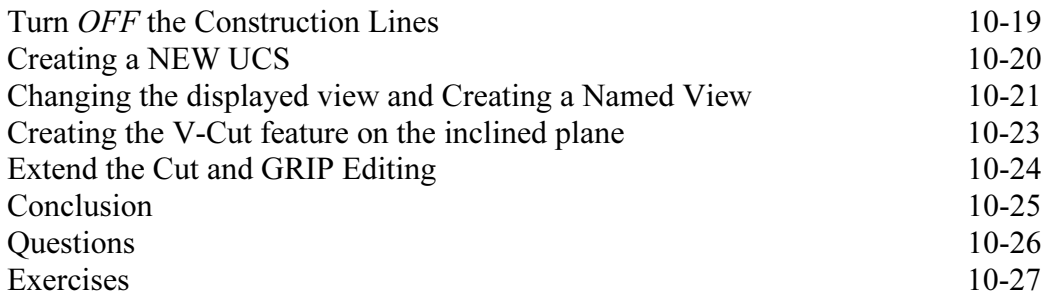

#### INDEX